## Sequence-structure relationships in RNA-loops: establishing the basis for loop homology modeling Supplementary Material

Christian Schudoma, Patrick May, Viktoria Nikiforova, and Dirk Walther

## RLML – The RLooM Modeling Language

Modeling loops using the RLooM application is performed using a simple XML-like script language – RLML. Three parameters can be adjusted: the template data set that should be used, the maximum distance between the anchors of a loop and a target structure such that the inserted loop gives a valid model, and the threshold distance defining when a clash occurs between the new loop and the target molecule.

A single command is enclosed between tags specifying the loop-type of the query.

 $\langle x \rangle$ ... $\langle x \rangle$ , with  $x = \text{hairpin}|\text{segment}|\text{internal}|\text{multiloop}$ 

Each command has a number of anchors (hairpins/segments: 2, internal loops: 4, multiloop:  $6+$ ):

<anchor>ANCHOR\_ID</anchor>,

with  $\text{ANCHOR\_ID} = \text{RI:C}$ , R=resSeq, I=iCode, C=chainID

The anchor-tag has an optional parameter id, which can be used for specifying the sequence of the anchors. By default, <anchor>-tags are processed in order of appearance.

Finally, each command requires a query:

$$
<\!\!query\!>\!SEQUENCE\!>\!/\!query\!>\! ,
$$

with SEQUENCE being a nucleotide sequence, wildcards are allowed

The <query>-tag has three optional parameters: k, force, and mcsearch. The parameter k

specifies the tolerated number of mismatches, force denotes whether suitable candidate loops with a different sequence than the query shall be artificially mutated to match the query sequence. The parameter mcsearch, if set to true, allows a valid MC-Search script (for details see e.g. http://major.iric.ca) to be submitted instead of the query sequence. By default, k is set to 0, force to false, and mcsearch to true.

The optional  $\le$ remodel $>$ - tag specifies, whether loop candidates should be mutated into its enclosed sequence.

<remodel>SEQUENCE</remodel>,

where SEQUENCE has to be a non-wildcard nucleotide sequence.

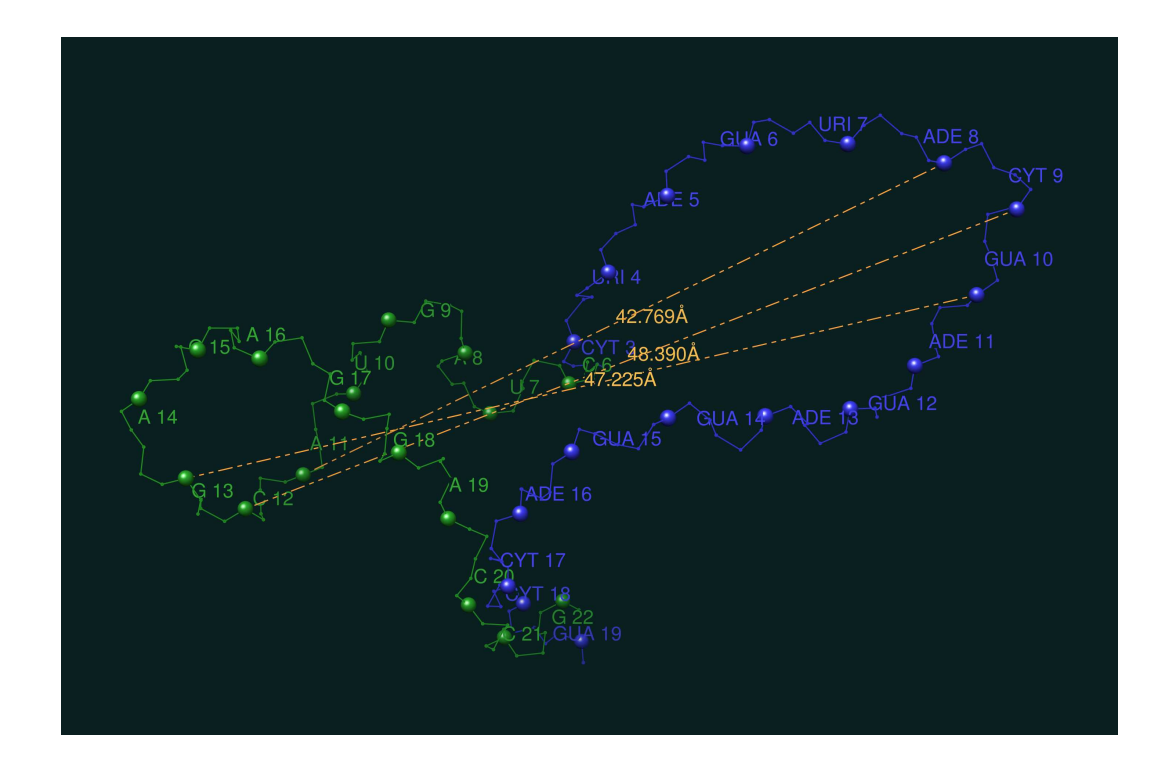

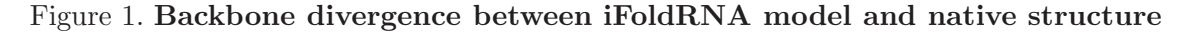

blue: iFoldRNA model green: PDB structure 1q9a, A6-A22. Structures are superposed at their anchors.

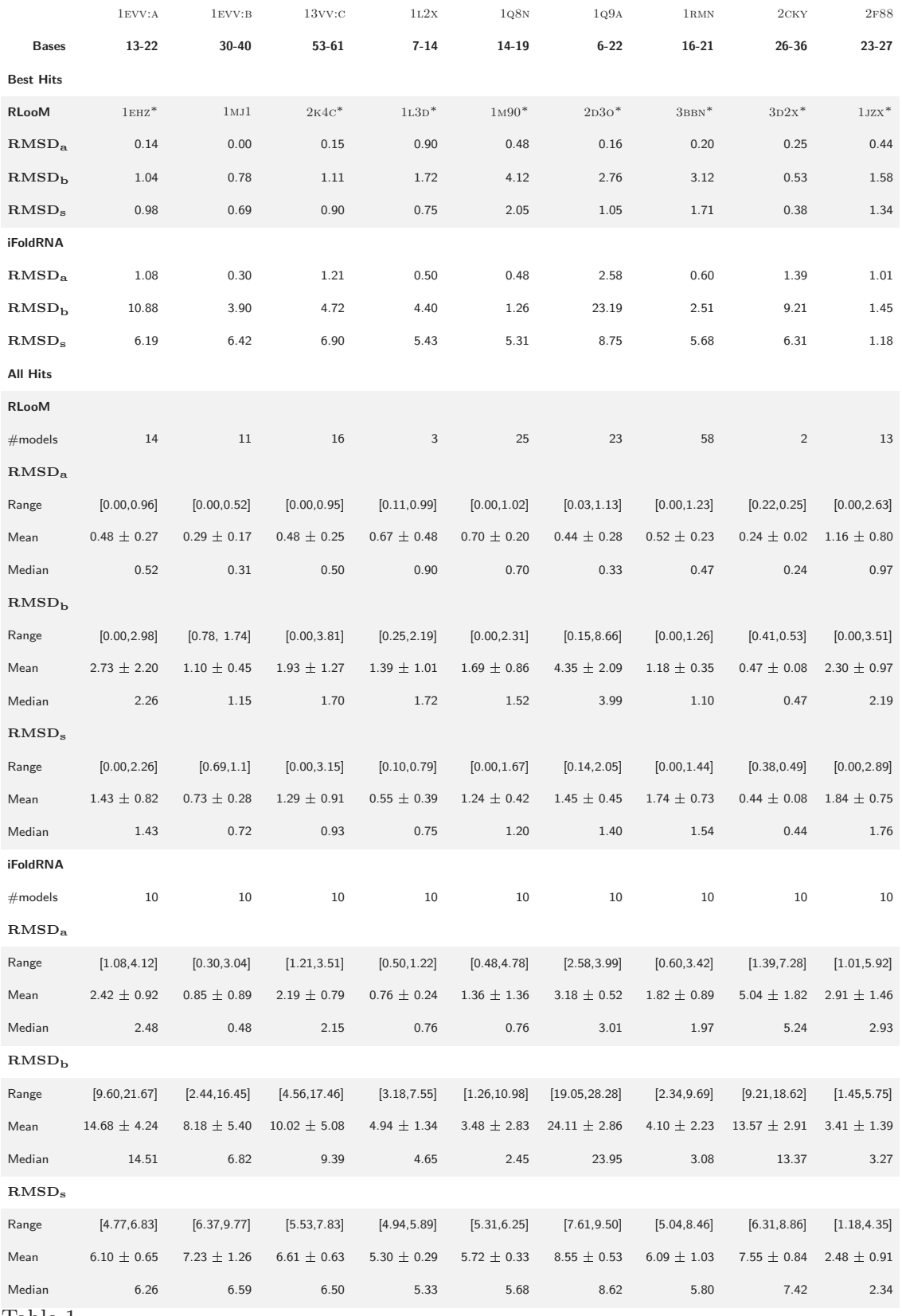

Table 1

Loop modeling results Modeled structures are indicated by their PDB-identifier and are located in chain A.  $RMSD_a$ : RMSD between anchors,  $RMSD_b$ : RMSD between reduced backbones given anchor superposition,  $RMSD_s$ : structural similarity – RMSD between reduced backbones given optimal superposition, values are given in Å, \*: second best template (cf. text)